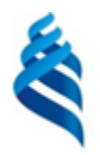

#### МИНИСТЕРСТВО ОБРАЗОВАНИЯ И НАУКИ РОССИЙСКОЙ ФЕДЕРАЦИИ

Федеральное государственное автономное образовательное учреждение высшего профессионального образования

#### **«Дальневосточный федеральный университет»** (ДВФУ)

#### **ИНЖЕНЕРНАЯ ШКОЛА**

#### **СОГЛАСОВАНО**

Руководитель ОП  $\mathscr{C}$ 29  $\sqrt[3]{ }$ » июня 2015 г.

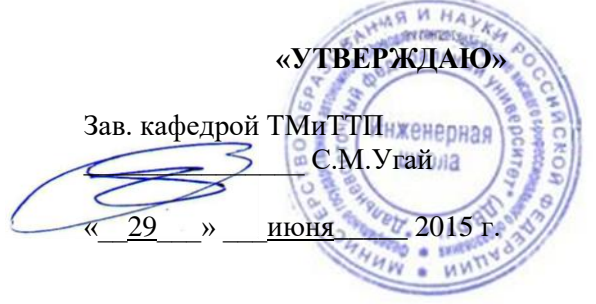

#### **РАБОЧАЯ ПРОГРАММА УЧЕБНОЙ ДИСЦИПЛИНЫ**

Прикладное программирование

#### **Направление подготовки 23.03.01 «Технология транспортных процессов»** Профиль «Организация перевозок и управление на автомобильном транспорте» **Форма подготовки очная**

курс 3 семестр 6 лекции 18 час. практические занятия 18 час. лабораторные работы 36 час. в том числе с использованием МАО лек. 4 / пр. 0/лаб. 8 час. всего часов аудиторной нагрузки 72 час. в том числе с использованием МАО 12 час. самостоятельная работа 72 час. на подготовку к зачету час. контрольные работы не предусмотрены курсовая работа / курсовой проект не предусмотрены зачет 6 семестр

Рабочая программа составлена в соответствии с требованиями федерального государственного образовательного стандарта высшего образования, утвержденного приказом Министерства образования и науки РФ от 06.03.2015 № 165

Рабочая программа обсуждена на заседании кафедры транспортных машин и транспортнотехнологических процессов, протокол № 11 от «29» июня 2015г.

Заведующая(ий)кафедрой к.т.н., доцент Угай С.М. Составитель (ли): Старков С.В.

#### **Оборотная сторона титульного листа РПУД**

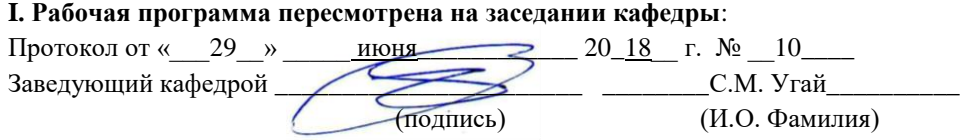

#### **II. Рабочая программа пересмотрена на заседании кафедры**:

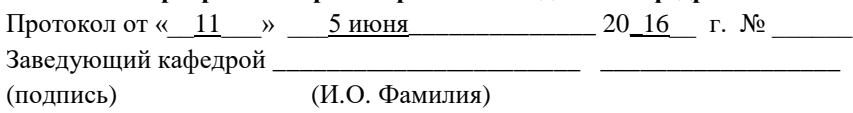

### **Аннотация к рабочей программе дисциплины «Прикладное программирование»**

Дисциплина «Прикладное программирование» разработана для студентов направления подготовки 23.03.01 «Технология транспортных процессов» профиль «Организация перевозок и управление на автомобильном транспорте».

Дисциплина «Прикладное программирование» входит в вариативную часть блока 1 учебного плана, является обязательной дисциплиной (Б1.В.ОД.14). Общая трудоемкость освоения дисциплины составляет 144 часа, 4 зачетные единицы. Учебным планом предусмотрены лекционные занятия (18 часа), лабораторные работы (36 часа), практические занятия (18 часа), самостоятельная работа студента (72 часов). Форма контроля – зачет. Дисциплина реализуется на 3 курсе в 6 семестре.

Изучение дисциплины базируется на знаниях, полученных при изучении всех общетеоретических дисциплин учебного плана по направлению подготовки.

**Целью дисциплины** данной дисциплины является формирование у будущих специалистов системы теоретических знаний и практических навыков прикладной объектно-ориентированной парадигмы программирования, формирование навыков создания объектноориентированных программ.

#### **Задачи дисциплины:**

- сформировать знания основных принципов программирования;

- усвоить методы и приѐмы программирования;

- усвоить основные способы использования, обобщения и анализа информации в программировании;

- владение практическими навыками разрабатывать программы в современных инструментальных средах;

- владеть практическими навыками использования шаблонов в программировании.

Для успешного изучения дисциплины «Прикладное программирование» у обучающихся должны быть сформированы следующие предварительные компетенции:

ОПК-1 способностью решать стандартные задачи профессиональной деятельности на основе информационной и библиографической культуры с применением информационно-коммуникационных технологий и с учетом основных требований информационной безопасности;

ОПК-3 способностью применять систему фундаментальных знаний (математических, естественнонаучных, инженерных и экономических) для

идентификации, формулирования и решения технических и технологических проблем в области технологии, организации, планирования и управления технической и коммерческой эксплуатацией транспортных систем;

ПК-7 способностью к поиску путей повышения качества транспортнологистического обслуживания грузовладельцев, развития инфраструктуры товарного рынка и каналов распределения.

В результате изучения данной дисциплины у обучающихся формируются следующие профессиональные компетенции:

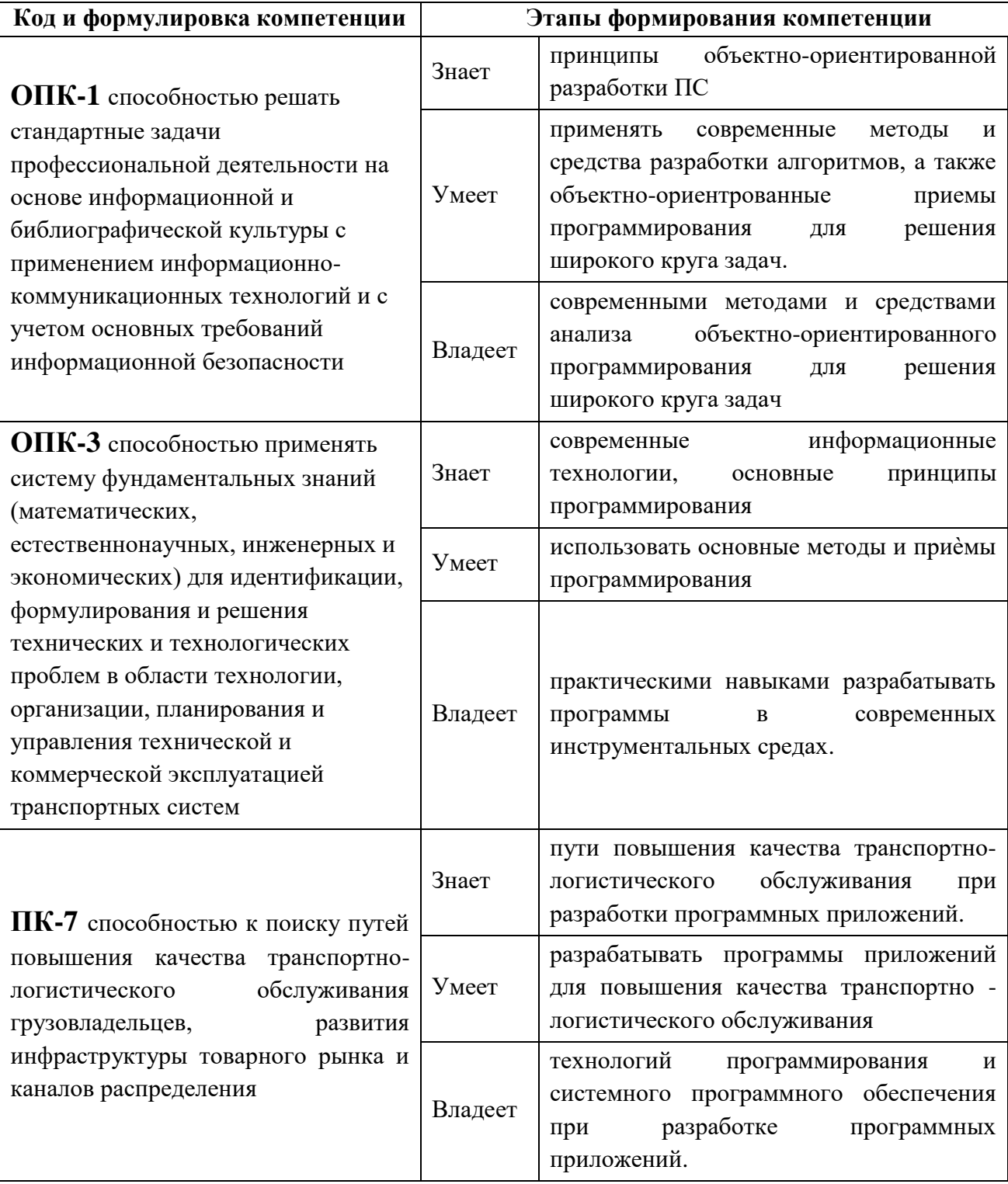

Для формирования вышеуказанных компетенций в рамках дисциплины «Прикладное программирование» применяются следующие методы активного/интерактивного обучения: лекции, лабораторные работы и практические занятия с применением презентаций на основе современных мультимедийных средств.

# **I. СТРУКТУРА И СОДЕРЖАНИЕ ТЕОРЕТИЧЕСКОЙ ЧАСТИ КУРСА**

Лекционная часть курса включает 7 тем. Выделение модулей и разделов нецелесообразно для данного курса. Общая продолжительность лекционной части 18 аудиторных часов.

**Тема 1. Введение в курс «Прикладное программирование» (2 часа).** История появления. Основные идеи. Преимущества ООП.

### **Тема 2. Сложность программного обеспечения**. **(2 часа).**

Основные причины сложности. Сложность управления процессом разработки. Гибкость программного обеспечения. Признаки сложных систем.

### **Тема 3. Объектная модель (2 часа).**

Абстрагирование. Инкапсуляция. Модульность. Иерархичность. Типизация. Параллелизм. Сохраняемость.

### **Тема 4. Объекты (2 часа).**

Состояние объекта. Поведение объекта. Идентичность объектов. Отношения между объектами.

## **Тема 5. Классы (2 часа). Занятие проводится с применением МАО**

Ассоциации классов. Агрегации классов. Отношения классов. Зависимость классов. Инстанцирование классов. Переменные и операции классов. Интерфейсы. Группирование классов.

## **Тема 6. Объектно-ориентрованный анализ (4 часа).**

Классический подход. Анализ поведения. Анализ предметной области. Анализ вариантов. CRC-карты. Неформальное описание. Поиск ключевых абстракций.

# **Тема 7. Основные конструкции языка UML (4 часа). Занятия проводятся с применением МАО**

Диаграммы классов. Диаграммы объектов. Диаграммы взаимодействий. Диаграммы кооперации. Диаграммы состояний. Диаграммы деятельности.

# **II. СТРУКТУРА И СОДЕРЖАНИЕ ПРАКТИЧЕСКОЙ ЧАСТИ КУРСА**

Практические занятия и лабораторные работы имеют целью усвоение и закрепление теоретического материала.

**Практические занятия.**

**Занятие 1-2.** Диаграмма классов (4 часа). **Занятие 3-4.** Диаграмма объектов (4 часа). **Занятие 5-6.** Диаграмма взаимодействий (4 часа). **Занятие 7-8.** Диаграмма состояний (4 часов). **Занятие 9.** Диаграмма деятельности (2 часа). **Лабораторные работы.** 

**Лабораторная работа № 1.Занятие 1-3.** Создание объектов (6 часа).

**Лабораторная работа № 2. Занятие 4-6.**Создание классов (6 часа).

**Лабораторная работа № 3. Занятие 7-10.** Создание свойств и методов класса(8 часов).

**Лабораторная работа № 4. Занятие 11-14.** Абстракция. Обработка символьных и строковых переменных (8 часов). Занятие проводится с применением МАО.

**Лабораторная работа № 5. Занятие 15-18.** Управление приложением при помощи главного меню(8 часов).

Для формирования и отработки навыков использования систем автоматизированного расчета параметров и проектирования механизмов на ЭВМ (ПК), а также расчета элементов конструкций и механизмов подъемнотранспортных, строительных, дорожных средств и оборудования задания выполняются с применением элементов программирования в доступных программных комплексах и средах.

# **III. УЧЕБНО-МЕТОДИЧЕСКОЕ ОБЕСПЕЧЕНИЕ САМОСТОЯТЕЛЬНОЙ РАБОТЫ ОБУЧАЮЩИХСЯ**

Учебно-методическое обеспечение самостоятельной работы обучающихся по дисциплине «Прикладное программирование» представлено в Приложении 1 и включает в себя:

-план-график выполнения самостоятельной работы по дисциплине, в том числе примерные нормы времени на выполнение по каждому заданию;

-характеристика заданий для самостоятельной работы обучающихся и методические рекомендации по их выполнению;

-требования к представлению и оформлению результатов самостоятельной работы;

| No        | Контролируемые   | Коды и этапы |          | Оценочные средства - наименование |
|-----------|------------------|--------------|----------|-----------------------------------|
| $\Pi/\Pi$ | модули/ разделы/ | формирования | текущии  | промежуточная аттестация          |
|           | темы             | компетенции  | контроль |                                   |

**IV. КОНТРОЛЬ ДОСТИЖЕНИЯ ЦЕЛЕЙ КУРСА**

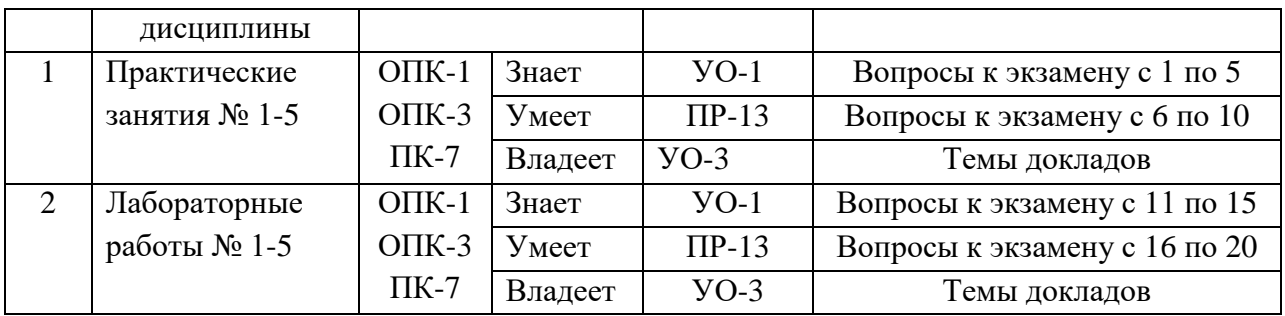

УО-1 – собеседование

УО-3 – доклад (сообщение)

ПР-13 – разноуровневые задачи и задания

Темы докладов, вопросы к собеседованию, методические материалы, определяющие процедуры оценивая знаний, умений и навыков и (или) опыта деятельности, а также критерии и показатели, характеризующие этапы формирования компетенций в процессе освоения образовательной программы, представлены в Приложении 2.

# **V. СПИСОК УЧЕБНОЙ ЛИТЕРАТУРЫ И ИНФОРМАЦИОННО-МЕТОДИЧЕСКОЕ ОБЕСПЕЧЕНИЕ ДИСЦИПЛИНЫ**

#### **Основная литература**

*(печатные и электронные издания)*

1. Иванов, В.Б. Прикладное программирование на С/С++. С нуля до мультимедийных и сетевых приложений [Электронный ресурс]/ Иванов В.Б.— Электрон. текстовые данные.— М.: СОЛОН-ПРЕСС, 2011.— 240 c.— Режим доступа:<http://www.iprbookshop.ru/65139.html>

2. Костомаров Д.П. Программирование и численные методы [Электронный ресурс]: учебное пособие/ Костомаров Д.П., Корухова Л.С, Манжелей С.Г.— Электрон. текстовые данные.— М.: Московский государственный университет имени М.В. Ломоносова, 2011.— 224 c.— Режим доступа: [http://www.iprbookshop.ru/13108.html.](http://www.iprbookshop.ru/13108.html)

3. Николаев Е.И. Объектно-ориентированное программирование [Электронный ресурс]: учебное пособие/ Николаев Е.И.— Электрон. текстовые данные.— Ставрополь: Северо-Кавказский федеральный университет, 2015.— 225 c.— Режим доступа: [http://www.iprbookshop.ru/62967.html.](http://www.iprbookshop.ru/62967.html)

### **Дополнительная литература**

*(печатные и электронные издания)*

1. Потопахин, В. Современное программирование с нуля! [Электронный ресурс] : учеб. пособие — Электрон. дан. — Москва : ДМК Пресс, 2010. — 240 с. — Режим доступа[: https://e.lanbook.com/book/1266.](https://e.lanbook.com/book/1266)

# **Перечень ресурсов информационно-телекоммуникационной сети «Интернет»**

1. Научная электронная библиотека eLIBRARY проект РФФИ [www.elibrary.ru](http://www.elibrary.ru/)

2. Федеральный портал по научной и инновационной деятельности [www.sci-innov.ru](http://www.sci-innov.ru/)

3. Электронная библиотека НИЯУ МИФИ [www.library.mephi.ru](http://library.mephi.ru/)

4. Полнотекстовая база данных ГОСТов, действующих на территории РФ<http://www.vniiki.ru/catalog/gost.aspx>

5. Научная библиотека ДВФУ<http://www.dvfu.ru/web/library/nb1>

6. CAD-системы\Компас3D v11\Моделирование трехмерных объекто[вhttp://www.teachvideo.ru/course/56](http://www.teachvideo.ru/course/56)

7. Библиотека автомобилиста [http://viamobile.ru.](http://viamobile.ru/)

8. Министерство транспорта РФ. [http://www.mintrans.ru](http://www.mintrans.ru/)

### **Перечень информационных технологий и программного обеспечения**

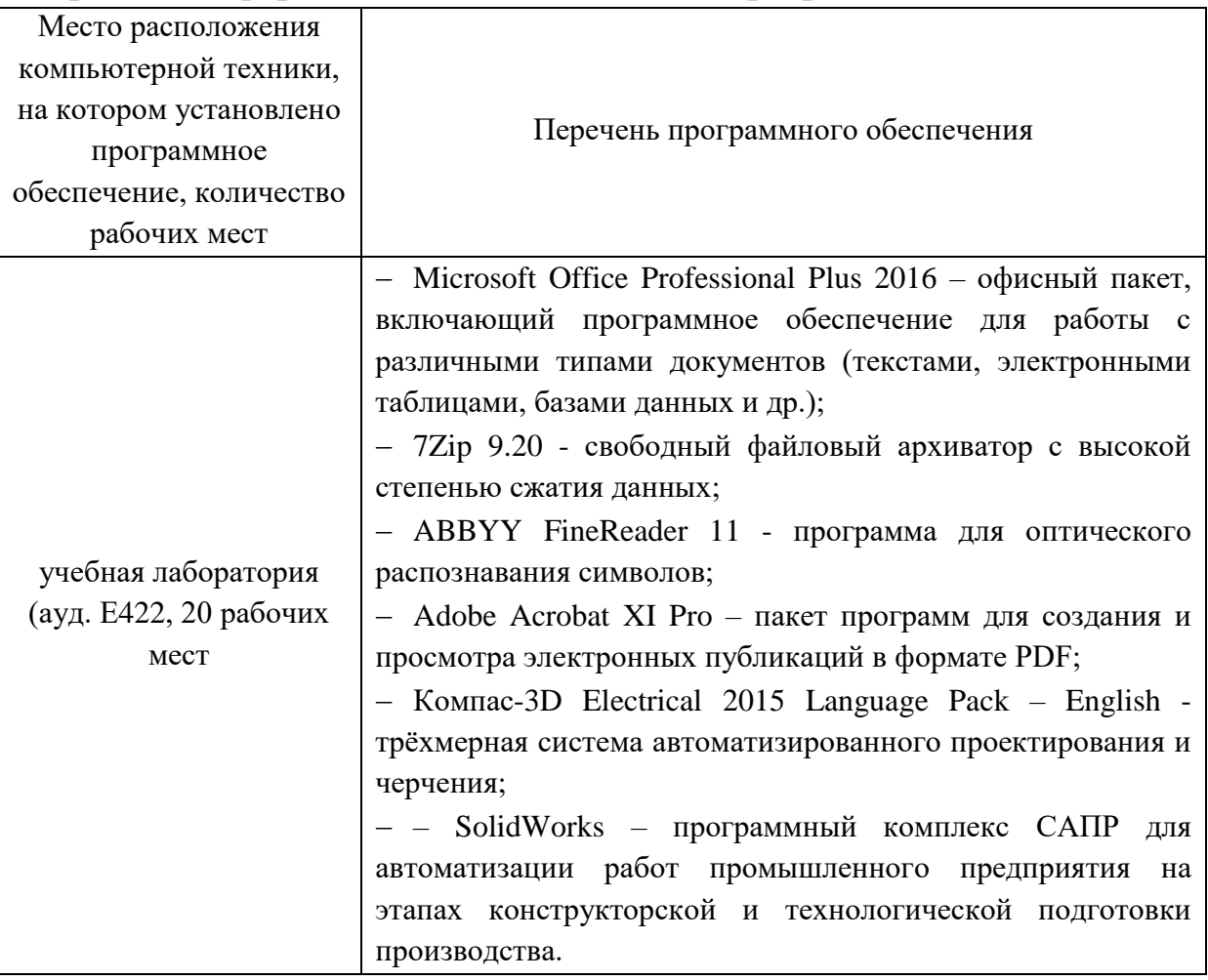

#### VI. МЕТОЛИЧЕСКИЕ УКАЗАНИЯ ПО ОСВОЕНИЮ ДИСЦИПЛИНЫ

изучения учебной дисциплины необходимо Лля вспомнить  $\mathbf{M}$ систематизировать знания, полученные ранее по данной отрасли научного знания. При изучении материала по учебнику нужно, прежде всего, уяснить существо каждого излагаемого там вопроса. Главное - это понять изложенное в учебнике, а не «заучить». Сначала следует прочитать весь материал темы (параграфа), особенно не задерживаясь на том, что показалось не совсем понятным: часто это становится понятным из последующего. Затем надо вернуться к местам, вызвавшим затруднения и внимательно разобраться в том, что было неясно. Особое внимание при повторном чтении необходимо обратить на формулировки соответствующих определений, формулы и т.п.; в точных формулировках, как правило, существенно каждое слово и очень полезно понять, почему данное положение сформулировано именно так. Однако не следует стараться заучивать формулировки; важно понять их смысл и уметь изложить результат своими словами. Закончив изучение темы, полезно составить краткий конспект, по возможности не заглядывая в учебник (учебное пособие).

При изучении учебной дисциплины особое внимание следует уделить приобретению навыков решения профессионально-ориентированных задач. Для этого, изучив материал данной темы, надо сначала обязательно разобраться в решениях соответствующих задач, которые рассматривались на практических занятиях, приведены в учебно-методических материалах, пособиях, учебниках, ресурсах Интернета, обратив особое внимание на методические указания по их решению. Затем необходимо самостоятельно решить несколько аналогичных задач из сборников задач, и после этого решать соответствующие задачи из сборников тестовых заданий и контрольных работ. Закончив изучение раздела, нужно проверить умение ответить на все вопросы программы курса по этой теме (осуществить самопроверку).

Все вопросы, которые должны быть изучены и усвоены, в программе перечислены достаточно подробно. Однако очень полезно составить перечень таких вопросов самостоятельно (в отдельной тетради) следующим образом:

- начав изучение очередной темы программы, выписать сначала в тетради последовательно все перечисленные в программе вопросы этой темы, оставив справа широкую колонку;

- по мере изучения материала раздела (чтения учебника, учебнометодических пособий, конспекта лекций) следует в правой колонке указать страницу учебного издания (конспекта лекции), на которой излагается соответствующий вопрос, а также номер формулы, которые выражают ответ на данный вопрос.

В результате в этой тетради будет полный перечень вопросов для самопроверки, который можно использовать и при подготовке к экзамену. Кроме того, ответив на вопрос или написав соответствующую формулу (уравнение), можете по учебнику (конспекту лекций) быстро проверить, правильно ли это сделано, если в правильности своего ответа Вы сомневаетесь. Наконец, по тетради с такими вопросами Вы можете установить, весь ли материал, предусмотренный программой, Вами изучен.

Следует иметь в виду, что в различных учебных изданиях материал может излагаться в разной последовательности. Поэтому ответ на какойнибудь вопрос программы может оказаться в другой главе, но на изучении курса в целом это, конечно, никак не скажется.

Указания по выполнению тестовых заданий и контрольных работ приводятся в учебно-методической литературе, в которых к каждой задаче даются конкретные методические указания по ее решению и приводится пример решения.

| <b>Наименование</b><br>оборудованных помещений<br>и помещений для<br>самостоятельной работы | Перечень основного оборудования                        |
|---------------------------------------------------------------------------------------------|--------------------------------------------------------|
| учебная лаборатория ауд.                                                                    | - Microsoft Office Professional Plus 2016 - офисный    |
| Е422, на 20 человек, общей                                                                  | пакет, включающий программное обеспечение<br>ДЛЯ       |
| площадью 50 м <sup>2</sup>                                                                  | работы с различными типами документов (текстами,       |
|                                                                                             | электронными таблицами, базами данных и др.);          |
|                                                                                             | - 7Zip 9.20 - свободный файловый архиватор с высокой   |
|                                                                                             | степенью сжатия данных;                                |
|                                                                                             | - ABBYY FineReader 11 - программа для оптического      |
|                                                                                             | распознавания символов;                                |
|                                                                                             | - Adobe Acrobat XI Pro - пакет программ для создания и |
|                                                                                             | просмотра электронных публикаций в формате PDF;        |
|                                                                                             | - Компас-3D Electrical 2015 Language Pack - English -  |
|                                                                                             | трёхмерная<br>автоматизированного<br>система           |
|                                                                                             | проектирования и черчения;                             |
|                                                                                             | - SolidWorks - программный комплекс CAIIP для          |
|                                                                                             | автоматизации работ промышленного предприятия на       |
|                                                                                             | этапах конструкторской и технологической подготовки    |

VII. МАТЕРИАЛЬНО-ТЕХНИЧЕСКОЕ ОБЕСПЕЧЕНИЕ ДИСЦИПЛИНЫ

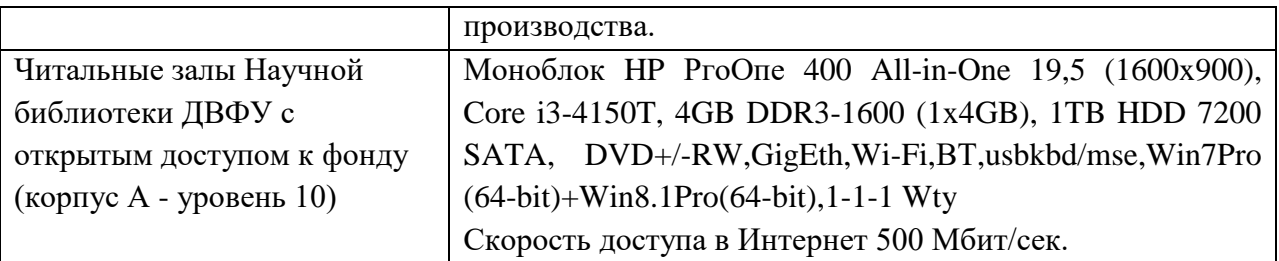

В целях обеспечения специальных условий обучения инвалидов и лиц с ограниченными возможностями здоровья в ДВФУ все здания оборудованы пандусами, лифтами, подъемниками, специализированными местами, оснащенными туалетными комнатами, табличками информационнонавигационной поддержки.

Приложение 1

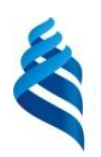

МИНИСТЕРСТВО ОБРАЗОВАНИЯ И НАУКИ РОССИЙСКОЙ ФЕДЕРАЦИИ

Федеральное государственное автономное образовательное учреждение высшего профессионального образования

**«Дальневосточный федеральный университет»**

(ДВФУ)

**ИНЖЕНЕРНАЯ ШКОЛА**

# **УЧЕБНО-МЕТОДИЧЕСКОЕ ОБЕСПЕЧЕНИЕ САМОСТОЯТЕЛЬНОЙ РАБОТЫ ОБУЧАЮЩИХСЯ**

**по дисциплине «Прикладное программирование»**

**Направление подготовки 23.03.01 «Технология транспортных** 

**процессов»**

Профиль «Организация перевозок и управление на автомобильном транспорте»

**Форма подготовки очная**

**Владивосток 2015**

| $N_2$     | Дата/сроки  | Вид самостоятельной работы   | Примерные     | Форма       |
|-----------|-------------|------------------------------|---------------|-------------|
| $\Pi/\Pi$ | выполнения  |                              | нормы времени | контроля    |
|           |             |                              | на выполнение |             |
|           | 1-4 неделя  | Программирование баз данных. | $24$ час      | $\Pi P - 7$ |
| 2         | 5-7 неделя  | Программирование экспертных  | 24 час        | $\Pi P - 7$ |
|           |             | систем                       |               |             |
| 3         | 8-11 неделя | Программирование игр.        | $24$ час      | $\Pi P - 7$ |
| 4         | $12 - 14$   | Программирование с           | $24$ час      | $\Pi P - 7$ |
|           |             | использованием TurboVizion   |               |             |
| 5         | $15 - 18$   | Объектно-ориентированное     | 26 час        | $\Pi P - 7$ |
|           |             | программирование.            |               |             |

План-график выполнения самостоятельной работы по дисциплине

ПР - 7 – конспект

#### **Рекомендации по самостоятельной работе студентов**

Цель самостоятельной работы бакалавра – осмысленно и самостоятельно работать сначала с учебным материалом, затем с научной информацией, заложить основы самоорганизации и самовоспитания с тем, чтобы привить умение в дальнейшем непрерывно повышать свою профессиональную квалификацию.

Процесс организации самостоятельной работы бакалавров включает в себя следующие этапы:

подготовительный (определение целей, составление программы, подготовка методического обеспечения, подготовка оборудования);

основной (реализация программы, использование приемов поиска информации, усвоения, переработки, применения, передачи знаний, фиксирование результатов, самоорганизация процесса работы);

 заключительный (оценка значимости и анализ результатов, их систематизация, оценка эффективности программы и приемов работы, выводы о направлениях оптимизации труда).

В процессе самостоятельной работы бакалавр приобретает навыки самоорганизации, самоконтроля, самоуправления, саморефлексии и становится активным самостоятельным субъектом учебной деятельности. Самостоятельная работа магистров должна оказывать важное влияние на формирование личности будущего специалиста, она планируется магистром самостоятельно.

#### **Методические рекомендации по самостоятельной работе студентов**

При самостоятельной подготовке к занятиям бакалавры конспектируют материал, самостоятельно изучают вопросы по пройденным темам, используя при этом учебную литературу из предлагаемого списка,

периодические печатные издания, научную и методическую информацию, базы данных информационных сетей (Интернет и др.).

Самостоятельная работа складывается из таких видов работ как работа с конспектом лекций; изучение материала по учебникам, справочникам, видеоматериалам и презентациям, а также прочим достоверным источникам информации; подготовка к экзамену.

Для закрепления материала достаточно, перелистывая конспект или читая его, мысленно восстановить материал. При необходимости обратиться к рекомендуемой учебной и справочной литературе, записать непонятные моменты в вопросах для уяснения их на предстоящем занятии.

Подготовка к практическим занятиям. Этот вид самостоятельной работы состоит из нескольких этапов:

1) повторение изученного материала. Для этого используются конспекты лекций, рекомендованная основная и дополнительная литература;

2) углубление знаний по теме. Необходимо имеющийся материал в лекциях, учебных пособиях дифференцировать в соответствии с пунктами плана практического занятия. Отдельно выписать неясные вопросы, термины. Лучше это делать на полях конспекта лекции или учебного пособия. Уточнение надо осуществить при помощи справочной литературы (словари, энциклопедические издания и т.д.);

3) составление развернутого плана выступления, или проведения расчетов, решения задач, упражнений и т.д.

При подготовке к практическим занятия студенты конспектируют материал, готовятся ответы по приведенным вопросам по темам практических занятий.

Дополнительно к практическому материалу обучающие самостоятельно изучают вопросы по пройденным темам, используя при этом учебную литературу из предлагаемого списка, периодические печатные издания, научную и методическую информацию, базы данных информационных сетей (Интернет).

Подготовка лабораторного занятия начинается с изучения исходной документации, определения (уточнения) целей и задач данного занятия, времени, выделяемого студентам для подготовки. Разделы указанных методических материалов отражают учебные вопросы, краткие сведения по теории, программу выполнения работы, содержание отчета, вопросы для подготовки и литературу, рекомендуемую для подготовки к занятию. В них также ставятся задачи, которые студенты должны решить при подготовке к работе, в процессе эксперимента и при обработке полученных результатов.

В ходе подготовки к лабораторной работе бакалавр должен уяснить проблематику, объем и содержание лабораторного занятия, определить, какие понятия, определения, теории могут быть иллюстрированы данным экспериментом, какие умения и навыки должны быть приобретены в ходе занятия, какие знания углубить и расширить.

Задача на подготовку к лабораторной работе может быть поставлена либо на лекции, либо на практическом занятии с таким временным расчетом, чтобы студенты смогли качественно подготовиться к ее проведению. Одновременно им выдаются разработанные на кафедре учебно-методические материалы - лабораторный практикум.

В указаниях о порядке оформления отчета определяются форма отчета (в каком виде должен быть оформлен цифровой и графический материал), порядок сравнения полученных результатов с расчетными и оценки погрешностей, порядок формулирования выводов и заключений, а также защиты выполненной работы.

При проведении занятий с жесткой регламентацией описание работы это фактически пошаговый перечень того, что обучающиеся должны по ней сделать. Описание по работам на проблемно-ориентировочной основе несколько отличается от традиционного и включает наименование и целевую установку лабораторной работы; суть научной проблемы, подлежащей разрешению; примерный порядок проведения эксперимента, а также ожидаемый результат; общие требования к отчету и выводам по работе; вопросы для подготовки; рекомендуемую литературу.

Подготовка студентов к лабораторной работе проводится в часы самостоятельной работы с использованием учебников, конспектов лекций и вышеуказанных методических материалов.В итоге подготовки студенты должны знатьосновной теоретический материал, который закрепляется лабораторной работой; цель, содержание и методику ее проведения, правила пользования приборами; меры безопасности в работе. Кроме того, они должны заготовить схемы, таблицы, графики, необходимые для выполнения работы.

#### **Темы для самостоятельного изучения**

- 1. Программирование баз данных.
- 2. Программирование экспертных систем.
- 3. Программирование игр.
- 4. Программирование с использованием TurboVizion.
- 5. Объектно-ориентированное программирование.

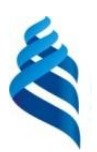

МИНИСТЕРСТВО ОБРАЗОВАНИЯ И НАУКИ РОССИЙСКОЙ ФЕДЕРАЦИИ

Федеральное государственное автономное образовательное учреждение высшего профессионального образования

**«Дальневосточный федеральный университет»**

(ДВФУ)

**ИНЖЕНЕРНАЯ ШКОЛА**

# **ФОНД ОЦЕНОЧНЫХ СРЕДСТВ по дисциплине «Прикладное программирование» Направление подготовки 23.03.01 «Технология транспортных процессов»**

Профиль «Организация перевозок и управление на автомобильном транспорте»

**Форма подготовки очная**

**Владивосток 2015**

# Паспорт

# фонда оценочных средств по дисциплине «Прикладное программирование»

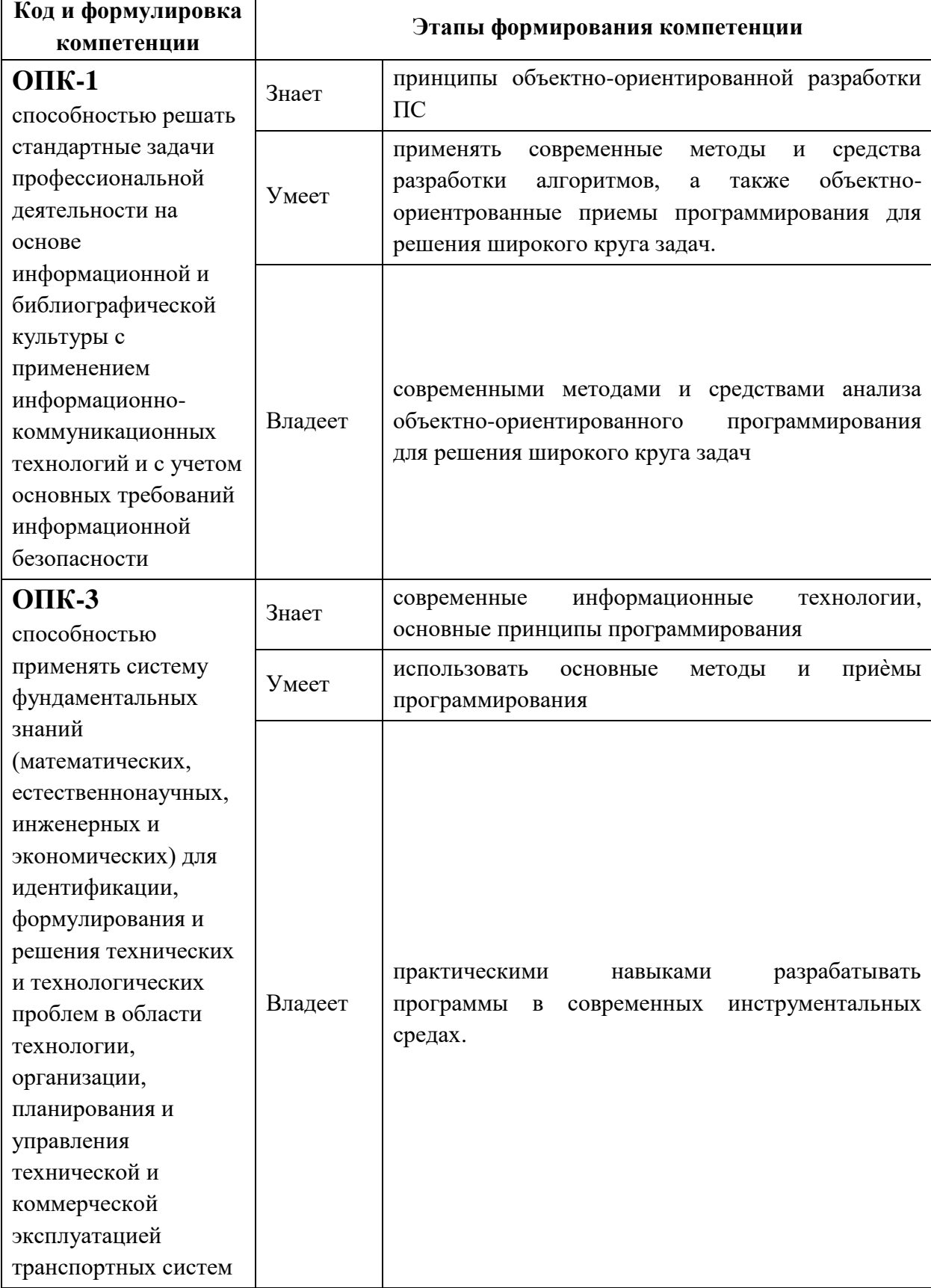

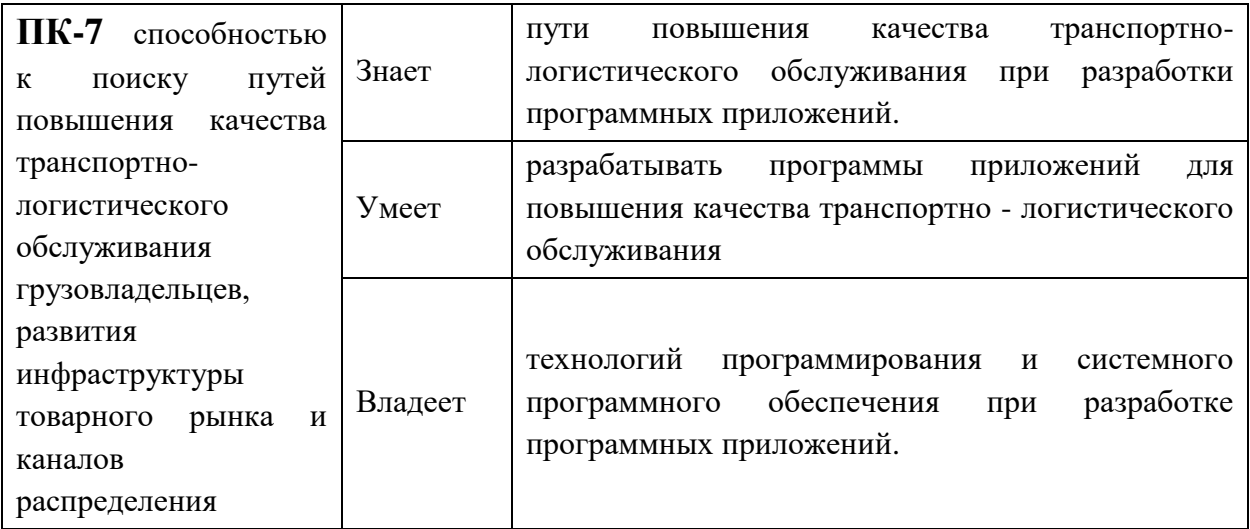

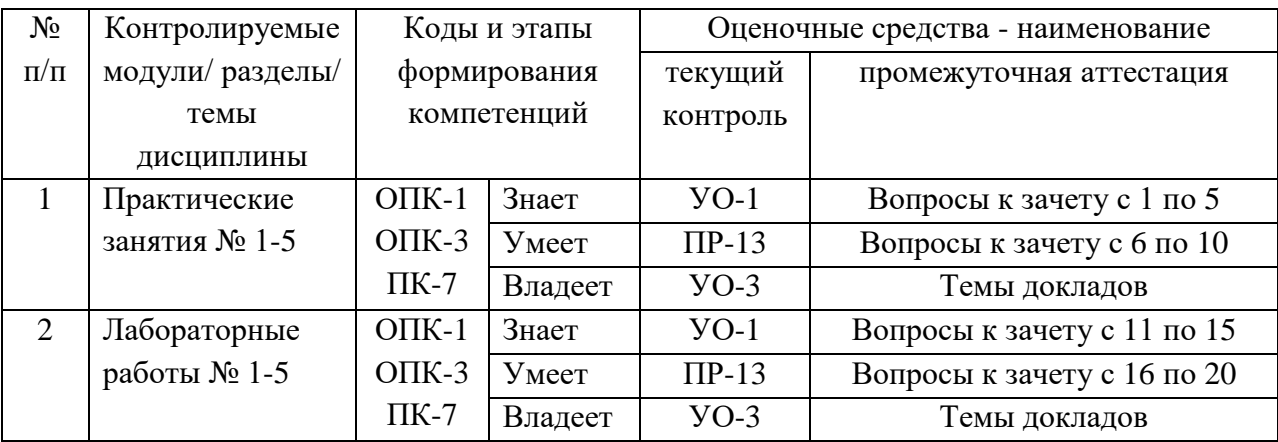

УО-1 – собеседование

УО-3 – доклад

ПР-13 – разноуровневые задачи и задания

# Шкала оценивания уровня сформированности компетенций

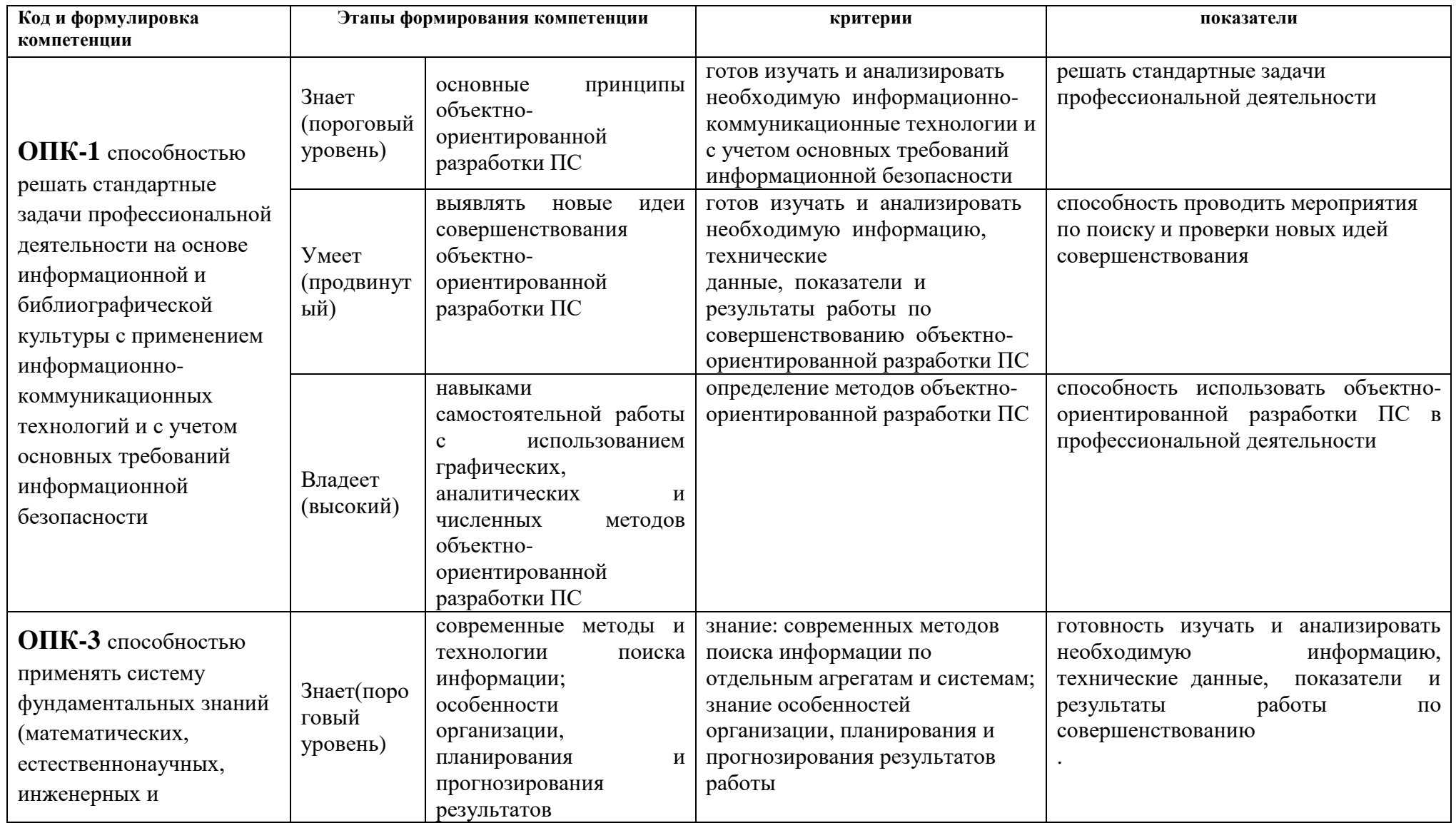

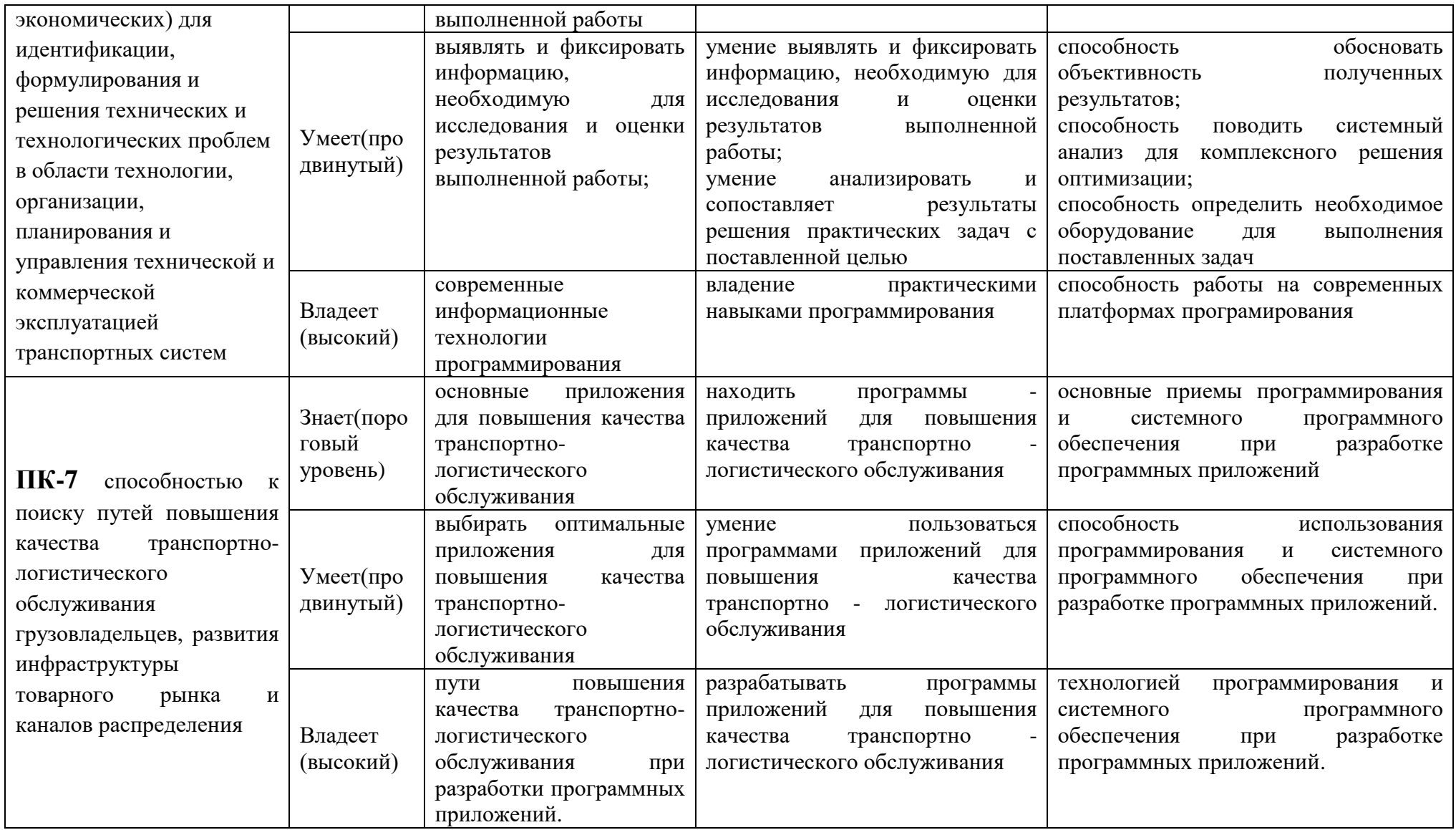

## **Методические рекомендации, определяющие процедуры оценивания результатов освоения дисциплины**

**Текущая аттестация студентов.** Текущая аттестация студентов по дисциплине «Прикладное программирование» проводится в соответствии с локальными нормативными актами ДВФУ и является обязательной.

Текущая аттестация по дисциплине «Прикладное программирование» проводится в форме контрольных мероприятий: защиты контрольной работы, собеседования по оцениванию фактических результатов обучения студентов и осуществляется ведущим преподавателем. Объектами оценивания выступают:

- учебная дисциплина (активность на занятиях, своевременность выполнения различных видов заданий, посещаемость всех видов занятий по аттестуемой дисциплине);

- степень усвоения теоретических знаний; (опрос)

- уровень овладения практическими умениями и навыками по всем видам учебной работы; (контрольная работа)

- результаты самостоятельной работы (контрольная работа)

**Промежуточная аттестация студентов.** Промежуточная аттестация студентов по дисциплине «Прикладное программирование» проводится в соответствии с локальными нормативными актами ДВФУ и является обязательной.

Промежуточная аттестация по дисциплине «Прикладное программирование» предусматривает устный опрос в форме ответов на вопросы экзаменационных билетов. В качестве оценочного средства используются экзаменационные билеты.

#### **Оценочные средства для промежуточной аттестации**

При оценке знаний студентов итоговым контролем учитывается объем знаний, качество их усвоения, понимание логики учебной дисциплины, место каждой темы в курсе. Оцениваются умение свободно, грамотно, логически стройно излагать изученное, способность аргументировано защищать собственную точку зрения.

### **Список вопросов и заданий к зачету**

1. Стандартные меню программы, их виды и способы построения. Построение собственных меню.

2. Вторичные экранные формы программы. Модальные и немодальные формы, их вызов.

3. Виртуальные формы программы. Их вызов и использование.

4. Разделы Uses модуля, подключение библиотек и модулей. Связь с подчиненным модулем программы.

5. Связь модулей программы через глобальные переменные. Глобальные переменные и раздел Uses.

6. Программирование графики, графические примитивы. Статическая и динамическая графика.

7. Статические компоненты графики. Компонент Shape, его свойства и события.

8. Динамическая графика. Свойство Canvas, его назначение и основные свойства.

9. Рисование на форме и на холстах встроенных компонентов. Два способа рисования.

10. Рисование стандартных графических фигур с использованием свойства Canvas.

11. Окраска пикселей холста рисования с использованием Canvas, массив Pixels[i,j].

12. Компонент PaintBox, его использование. Рисование на Panel.

13. Компонент Image, рисование на холсте Image с использованием Canvas.

14. Компонент Image, его свойство Picture. Загрузка файла в Picture и сохранение из Picture.

15. Виртуальные координаты формы и полосы прокрутки. Рисование с использованием виртуальных координат.

16. Компоненты навигации DriveComboBox и DirectoryListBox, их назначение.

17. Компонент FileListBox. Организация навигации по файловой системе внутри программы.

18. Компоненты OpenDialog и SaveDialog, их использование при работе с файлами.

19. Построение диаграмм и графиков набора данных. Способы построения.

20. Компонент Memo, его свойство Lines. Ввод в Memo и чтение из Memo. Редактирование текстового файла средствами Memo.

# Критерии выставления оценки студенту на зачете по дисциплине «Прикладное программирование»

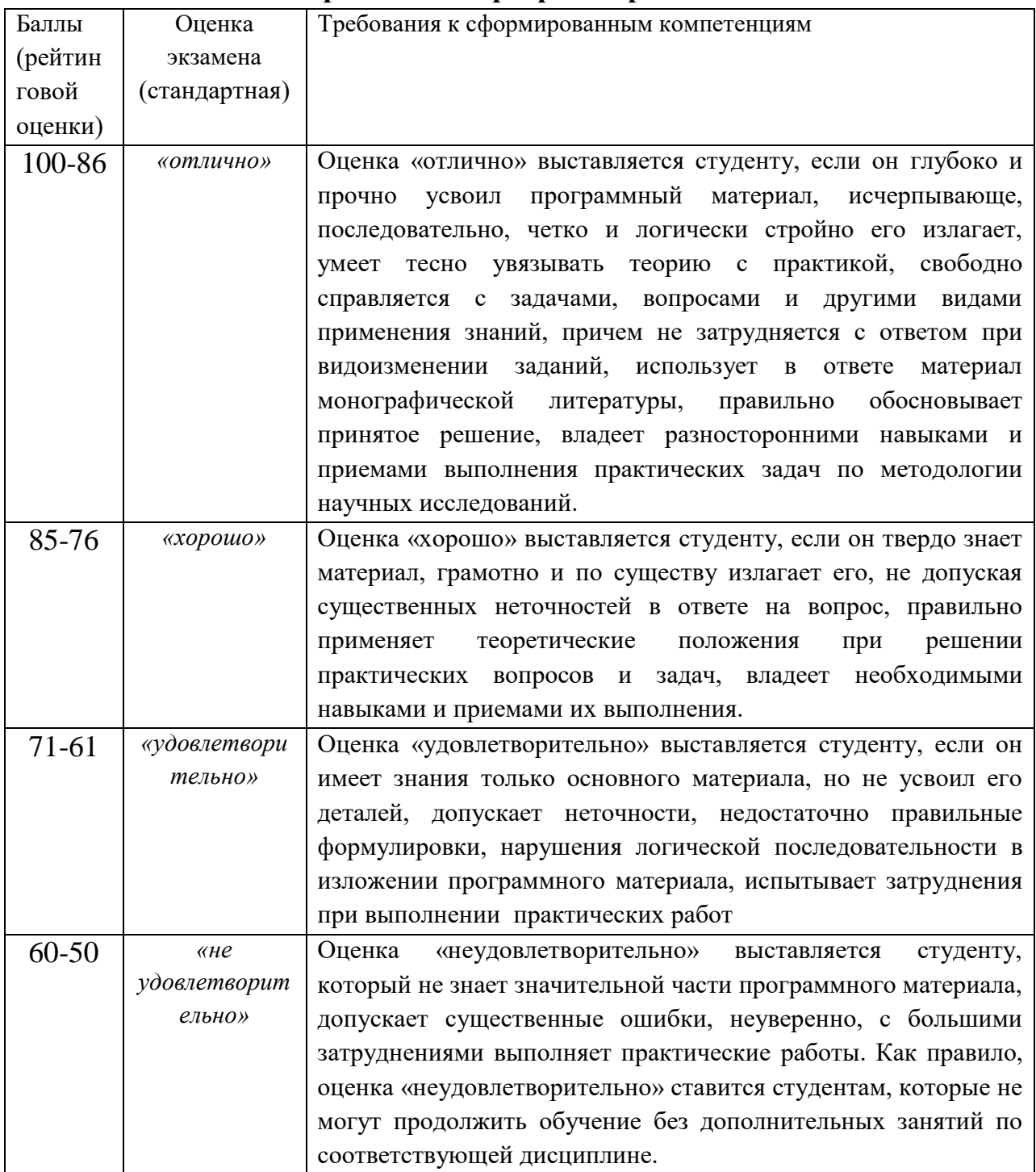

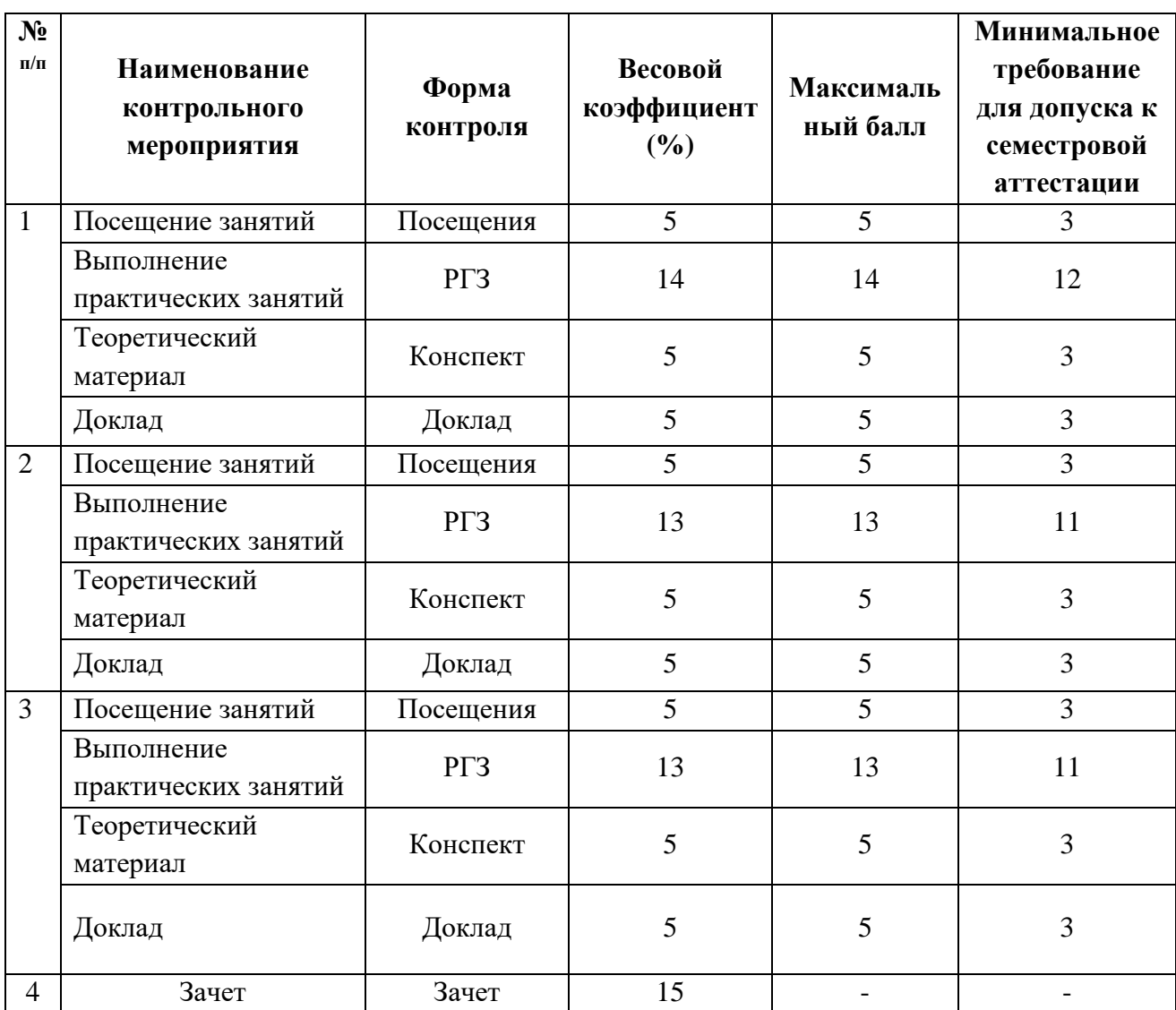

# **Шкала соответствия рейтинга по дисциплине и оценок**

# **Оценочные средства для текущей аттестации**

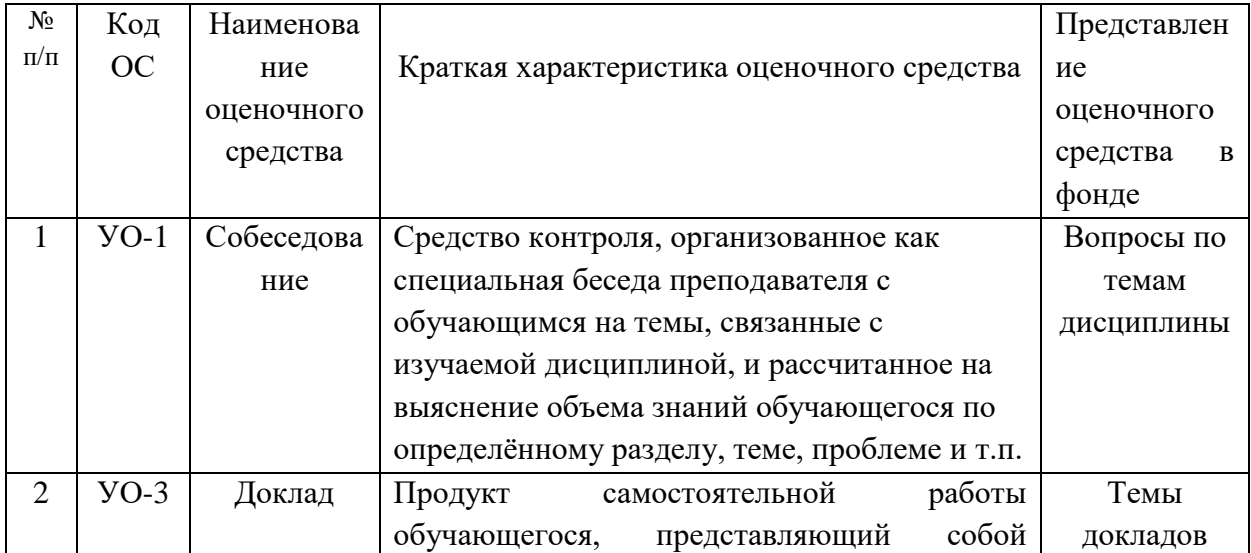

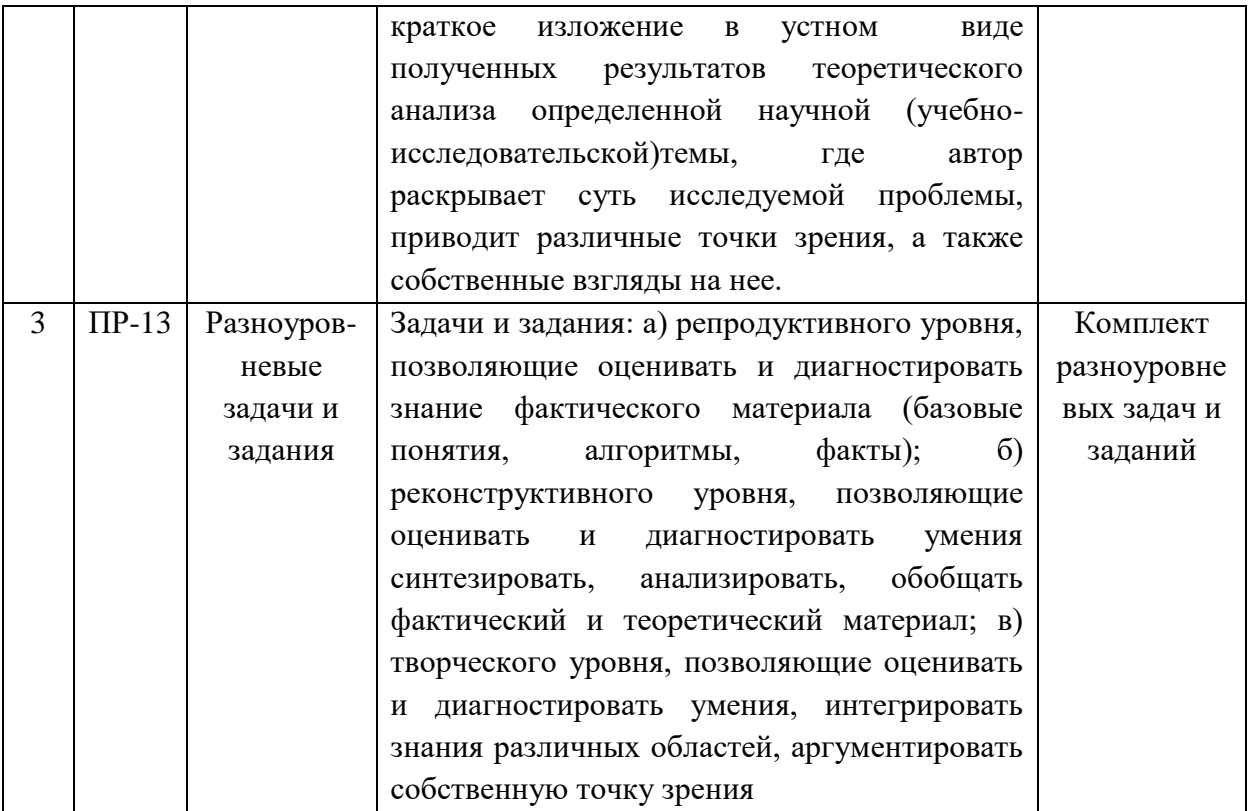

#### Вопросы для собеседования

#### по дисциплине Прикладное программирование

1. Концепция объектно-ориентированного программирования (ООП), принципы ООП,  $er$ **СВЯЗЬ**  $\rm{co}$ структурированным  $\overline{M}$ модульным программированием.

2. Понятие класса и объекта класса. Свойства, события и методы класса. Иерархия классов, родительские классы и классы - потомки.

библиотеки Компонентные 3. Стандартные  $\overline{M}$ классы.  $\mathbf{V}$ He компонентные классы.

4. Создание нового класса (класса разработчика). Его объявление и использование.

5. Объектно-ориентированные визуальные среды разработки, **HX** компонентный состав. Интегрированная среда разработки приложений Delphi.

6. Визуальные компоненты разработки. Инспектор объектов, его связь с объектом программы.

7. Понятие проекта разработки. Управление проектом, менеджер проекта. Файлы проекта, форм и модулей программы.

8. Экранные формы программы. Основные свойства экранных форм, их статическое и динамическое задание.

9. Основные события экранных форм. События форм Create, Activate, Close, их программирование.

 $10.$ формы. Разделы модуля interface Структура модуля  $\overline{M}$ implementation. Области объявления процедур и переменных модуля.

Процедуры - обработчики событий объектов формы, их создание. 11.

 $12.$ Объявление и создание процедур, не связанных с объектом формы.

Основные свойства и события объекта программы. Статическое и 13. динамическое задание свойств объекта.

Объявление программных переменных. Глобальные, модульные  $14$ и локальные переменные.

 $15.$ Процедуры обработки событий объекта. Создание типовых процедур для объектов.

16. Процедуры-подпрограммы и функции, их объявление и создание.

 $17<sub>1</sub>$ Компонент Edit, его назначение. Свойство Text компонента, ввод и вывод данных через Edit.

Компонент RadioGroup. Его свойства Items и Itemlndex, их 18 использование.

19. Компоненты-контейнеры. Компонент Panel, его назначение и основные свойства.

 $20<sub>1</sub>$ Списки ListBox и ComboBox, их вид, назначение. Свойство Items списков, способы его задания.

| Баллы        | Оценка        | Требования к сформированным компетенциям                               |
|--------------|---------------|------------------------------------------------------------------------|
| (рейтинговой | зачета/       |                                                                        |
| оценки)      | экзамена      |                                                                        |
|              | (стандартная) |                                                                        |
| 100-85       | отлично       | магистр показывает прочные знания<br>если<br>основных                  |
| баллов       |               | процессов изучаемой предметной области, отличается                     |
|              |               | глубиной и<br>полнотой раскрытия темы;<br>владение                     |
|              |               | объяснять<br>терминологическим аппаратом; умение                       |
|              |               | сущность, явлений, процессов, событий, делать выводы и                 |
|              |               | обобщения, давать аргументированные ответы, приводить                  |
|              |               | примеры; свободное владение монологической речью,                      |
|              |               | последовательность<br>логичность<br>ответа;<br>умение<br>И             |
|              |               | приводить примеры современных проблем изучаемой                        |
|              |               | области                                                                |
| 85-76 баллов | хорошо        | обнаруживающий прочные знания<br>ответ.<br>основных                    |
|              |               | процессов изучаемой предметной области, отличается                     |
|              |               | глубиной<br>полнотой<br>$\mathbf{M}$<br>раскрытия<br>темы;<br>владение |

Критерии оценки (устный ответ)

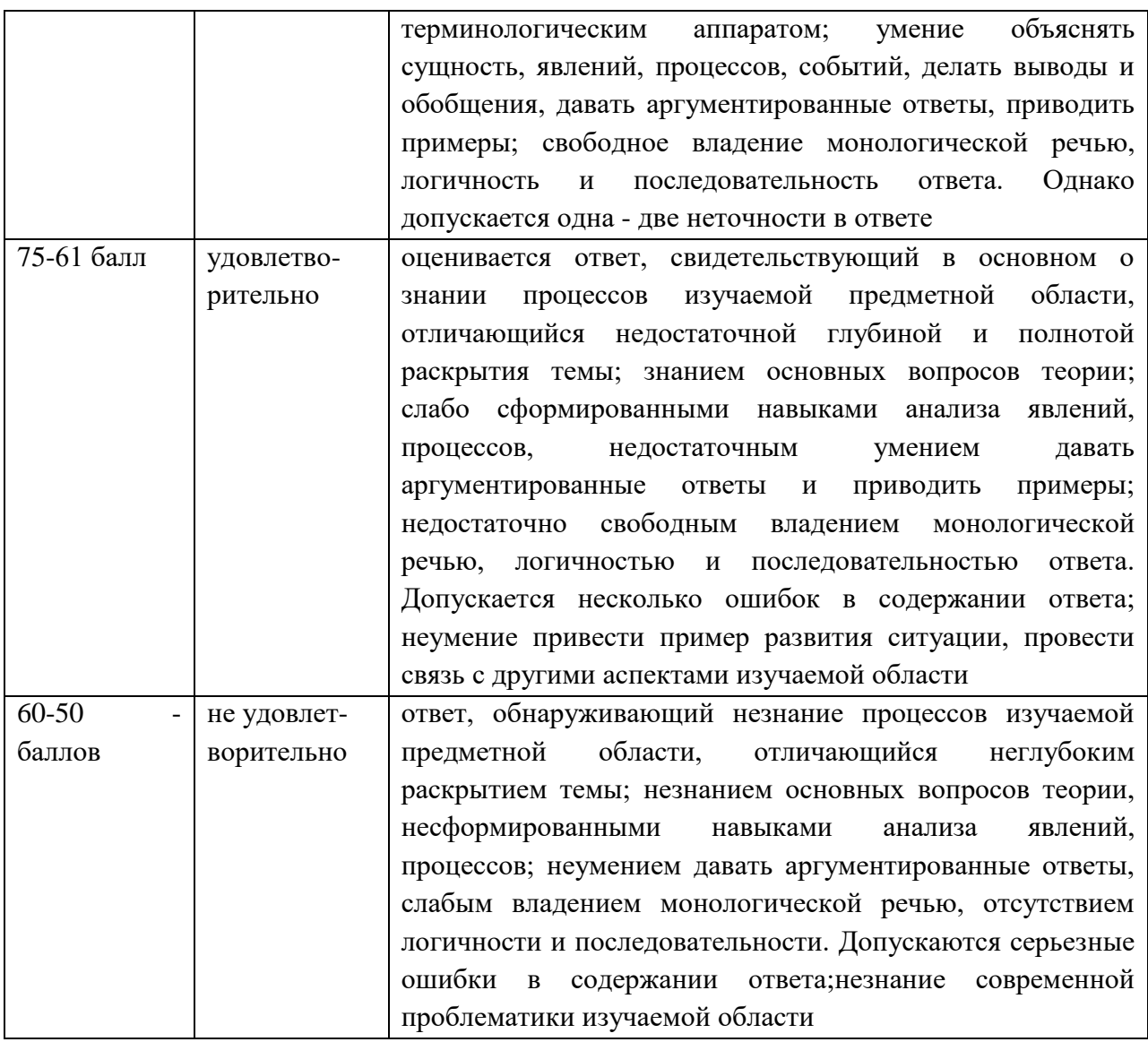

### Темы докладов (сообщений)

по дисциплине Прикладное программирование

- 1. Программные системы обработки текстов под MS DOS.
- 2. Программные системы обработки текстов под WINDOWS.
- 3. Электронные таблицы под MS DOS.
- 4. Электронные таблицы под WINDOWS.
- 5. Программные системы обработки графической информации под MS DOS.

6. Программные системы обработки графической информации под WINDOWS.

- 7. Современная компьютерная графика. CorelDraw и Photoshop.
- 8. Компьютерная анимация. 3D Мах и другие.
- 9. Программные системы обработки сканированной информации.
- 10. Программные системы «переводчики».
- 11. Мультимедиасистемы. Компьютер и музыка.

12. Мультимедиасистемы. Компьютер и видео.

13. Обзор компьютерных игр.

14. Системы управления базами данных под MS DOS и WINDOWS.

15. Системы управления распределенными базами данных. ORACLE и другие.

16. Обучающие системы. Средства создания электронных учебников.

17. Обучающие системы. Средства создания систем диагностики и контроля знаний.

18. Сетевые и телекоммуникационные сервисные программы.

19. О программах-поисковиках в Интернете.

20. О программах-броузерах в Интернете.

21. Системы компьютерной алгебры.

22. Пакет MathCad.

23. Развитие программных средств математических вычислений — от Eureka до Mathematica.

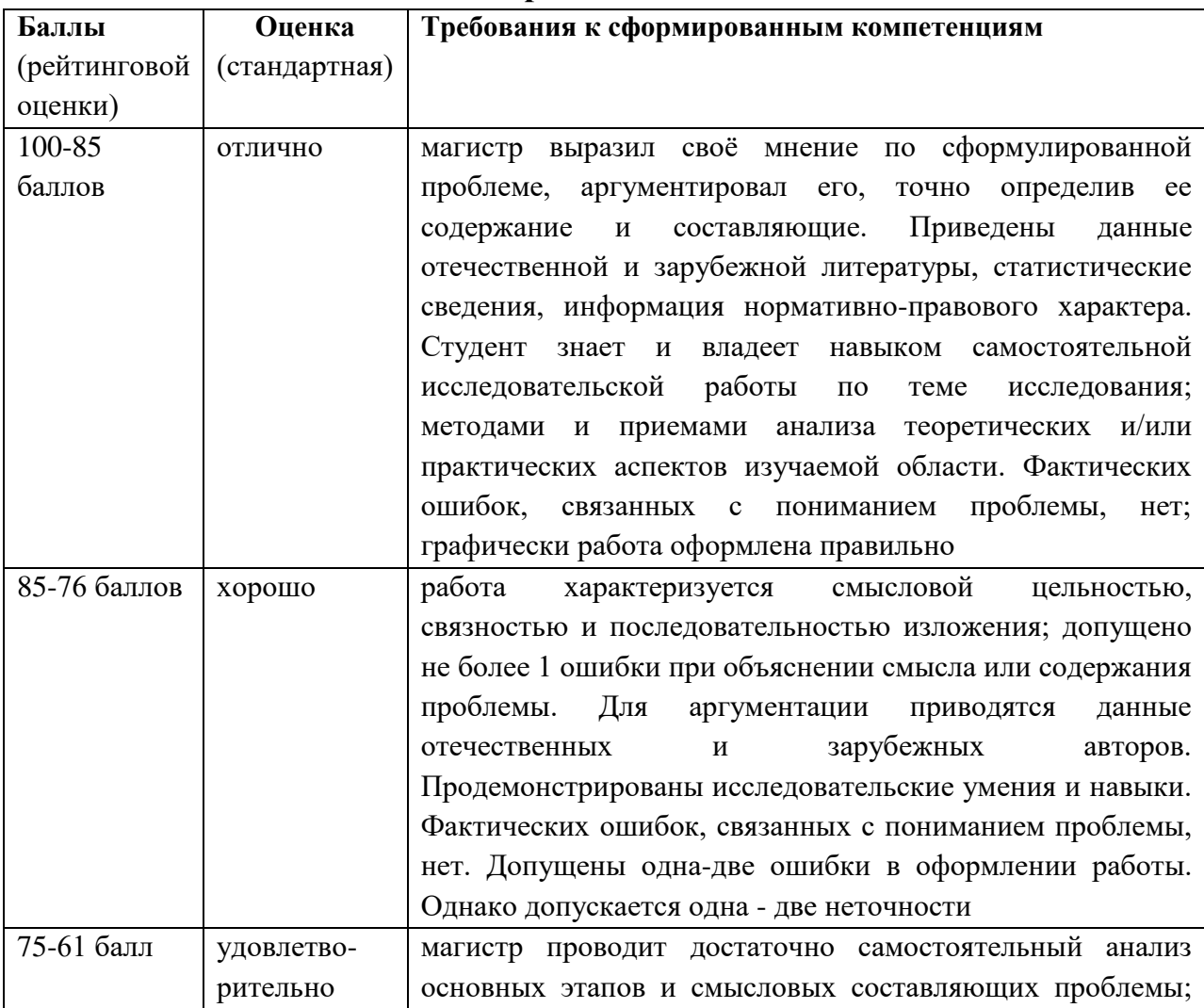

## **Критерии оценки доклада, в том числе выполненных в форме презентаций**

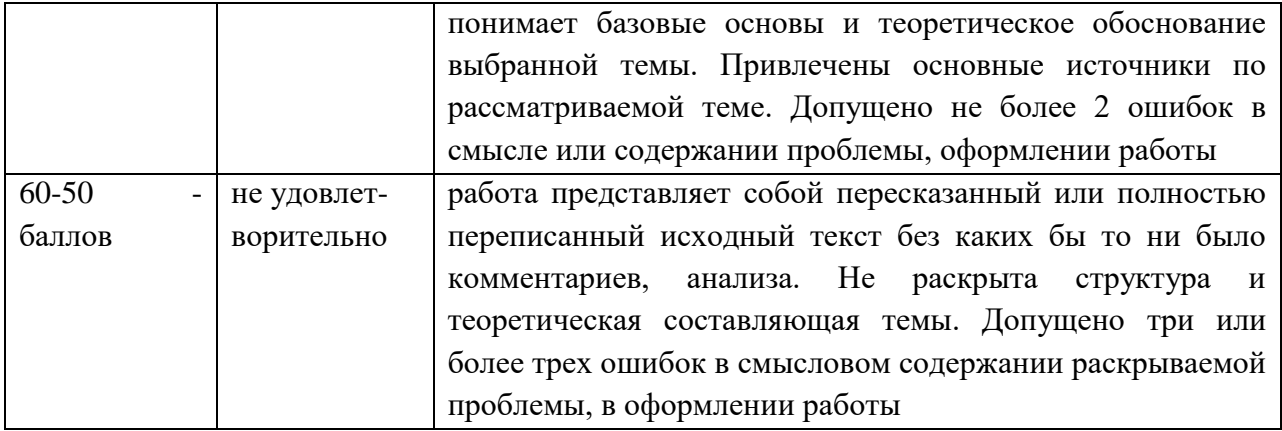